## SNMP Agent Simulation Datasheet

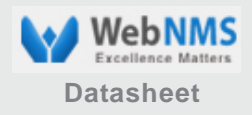

*The SNMP Agent Simulator is an intuitive, easy-to-use GUI tool that enables simulation of standalone SNMP agents.*

## **Overview**

The SNMP Agent Simulator enables simulation of standalone SNMP agents to test and demonstrate SNMP-based management applications. Its unique ability to create default values from any SMI-compliant MIB or record variables from an existing agent and create variations on this basic simulation enables rapid simulation of SNMP devices. All SNMPv1, SNMPv2, and SNMPv3 operations (Get / GetNext / GetBulk / Set / Traps / Notifications) are supported.

The advanced modeling of SNMP agent behavior and trap generation can be done with ease using Jython-based scripts. The SNMP agent simulator combined with the SNMP Trap Stormer and SNMP Trap Recorder provides a complete suite for testing SNMP manager applications.

### **SNMP Agent Simulator Features and Benefits**

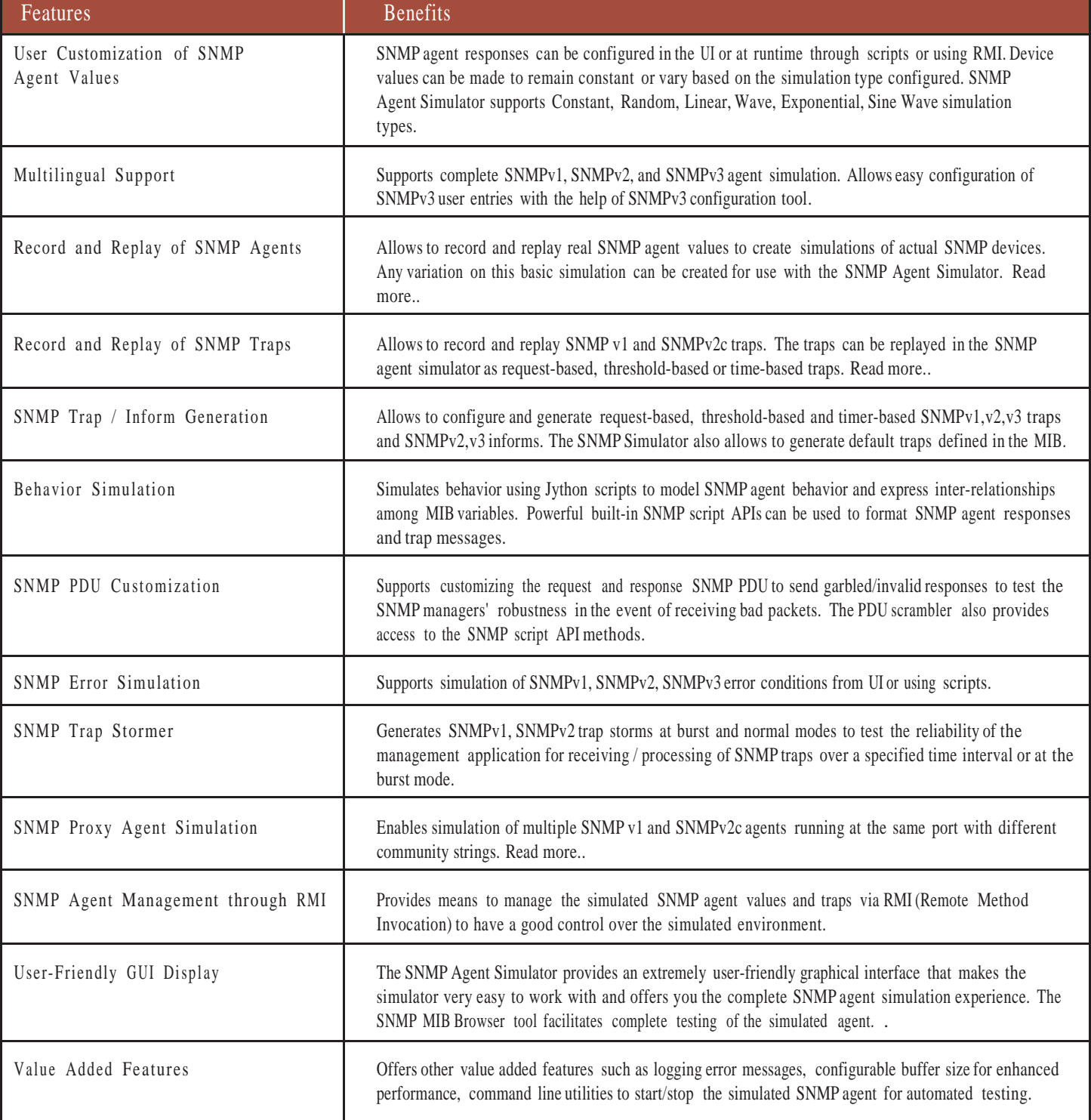

# **SNMP Agent Simulation Datasheet WebNASS And SCSN Agent Simulation Datasheet**

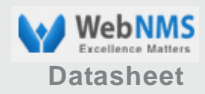

### **SSNMP Agent Simulation Experience**

The SNMP Agent Simulator offers a simplified and complete SNMP agent simulation experience. The following diagram depicts this functionality offered by the SNMP Agent Simulator.

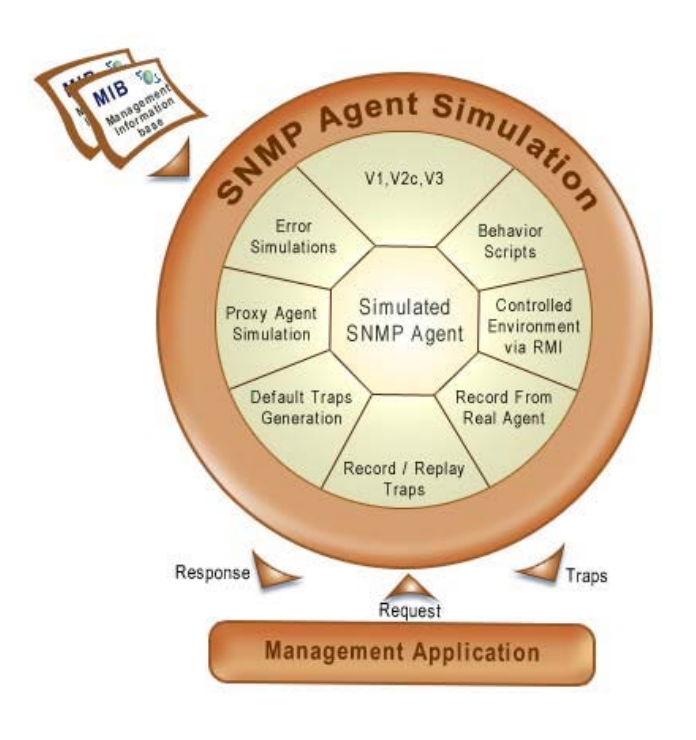

The SNMP Agent Simulator can simulate an SNMPv1, SNMPv2, SNMPv3 agent in three simple steps:

- 1 Load any SMI-compliant MIB(s) in the SNMP Agent Simulator and create a basic simulation of the SNMP agent.
- 2 Create variations on this basic simulation by recording real SNMP agents; configuring MIB values, SNMP traps and informs ; configurng jython scripts, simulating SNMP error conditions, and so on.
- 3 Start the SNMP agent at the specified port and test the SNMP manager application.

#### **System Requirements**

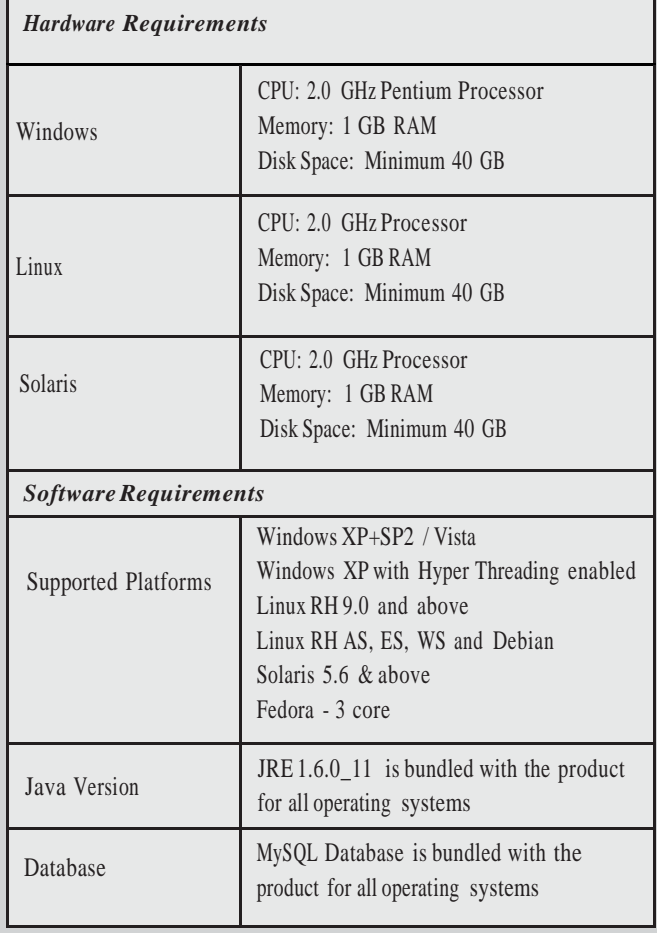

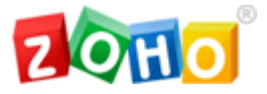

**ZOHO Corporation** 4141 Hacienda Drive, Pleasanton, CA 94588. USA Phone: 1-888-720-9500 Fax: 1-925-924-9600

Web Site: [http://www.zohocorp.com](http://www.zohocorp.com/) For queries on products : [sales@webnms.com](mailto:sales@webnms.com) For 24/7 support : [simulator-support@webnms.com](mailto:simulator-support@webnms.com)

### **About ZOHO Corporation**

Zoho Corporation provides affordable software for database migration, management and provisioning of complex networks, systems, and IT applications. With a broad product portfolio and an active customer base ranging from enterprises, equipment vendors, and service providers, Zoho Corporation has emerged as a very affordable and high-quality alternative to expensive software that is common in this industry.

Zoho Corporation has offices in CA, Austin, New Jersey, Chennai, Singapore, Tokyo and Beijing. It has a well-trained partner base around the globe and thousands of customers world-wide. For more information, call 925-924-9500 or visit our Web site at: www.webnms.com.

© Copyright 2009 ZOHO Corporation Pvt. Ltd. All Rights Reserved